Copyright (c) 2015 - 2017 Young W. Lim.

 Permission is granted to copy, distribute and/or modify this document under the terms of the GNU Free Documentation License, Version 1.2 or any later version published by the Free Software Foundation; with no Invariant Sections, no Front-Cover Texts, and no Back-Cover Texts. A copy of the license is included in the section entitled "GNU Free Documentation License".

Please send corrections (or suggestions) to [youngwlim@hotmail.com](mailto:youngwlim@hotmail.com).

This document was produced by using OpenOffice and Octave.

Depth First Search **Breadth First Search Breadth First Search** 

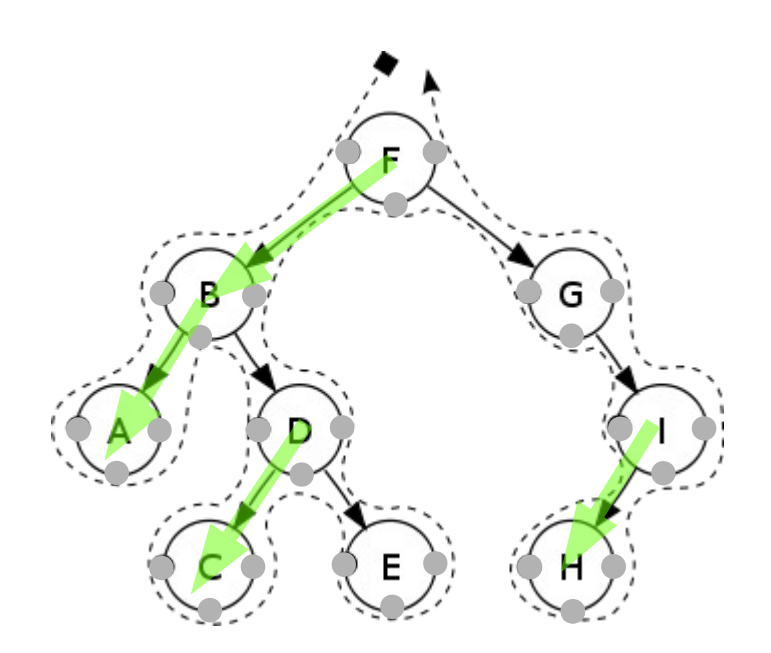

E G D E н

https://en.wikipedia.org/wiki/Morphism

## Tree Traversal

Depth First Search Pre-Order In-order Post-Order

Breadth First Search

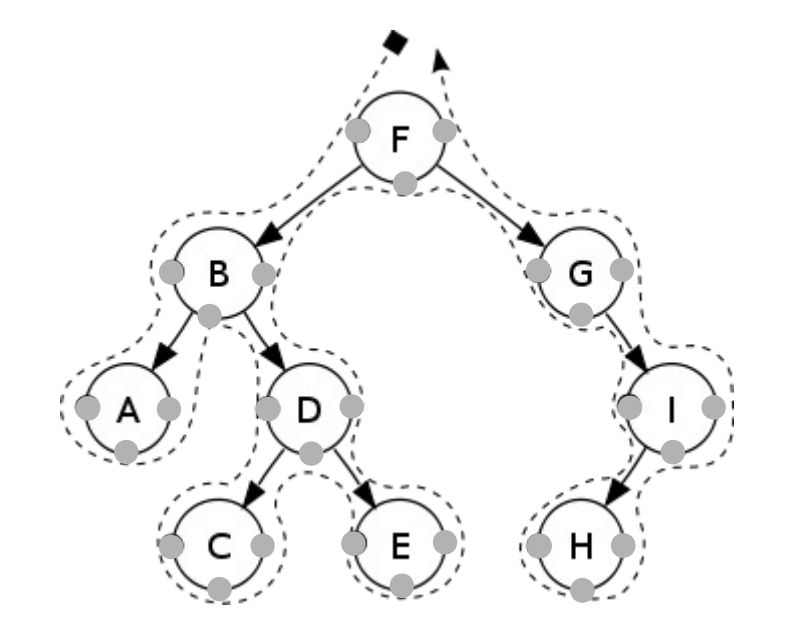

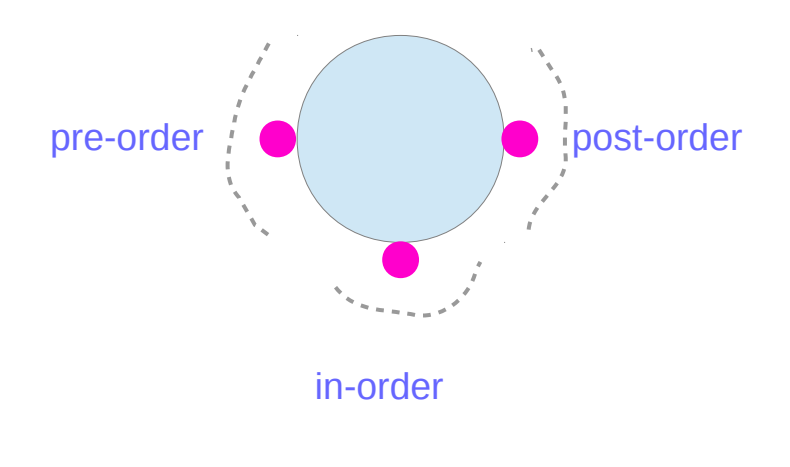

https://en.wikipedia.org/wiki/Morphism

## Pre-Order

**pre-order** function Check if the current node is empty / null. **Display** the data part of the root (or current node). **Traverse** the **left** subtree by recursively calling the **pre-order** function. **Traverse** the **right** subtree by recursively calling the **pre-order** function.

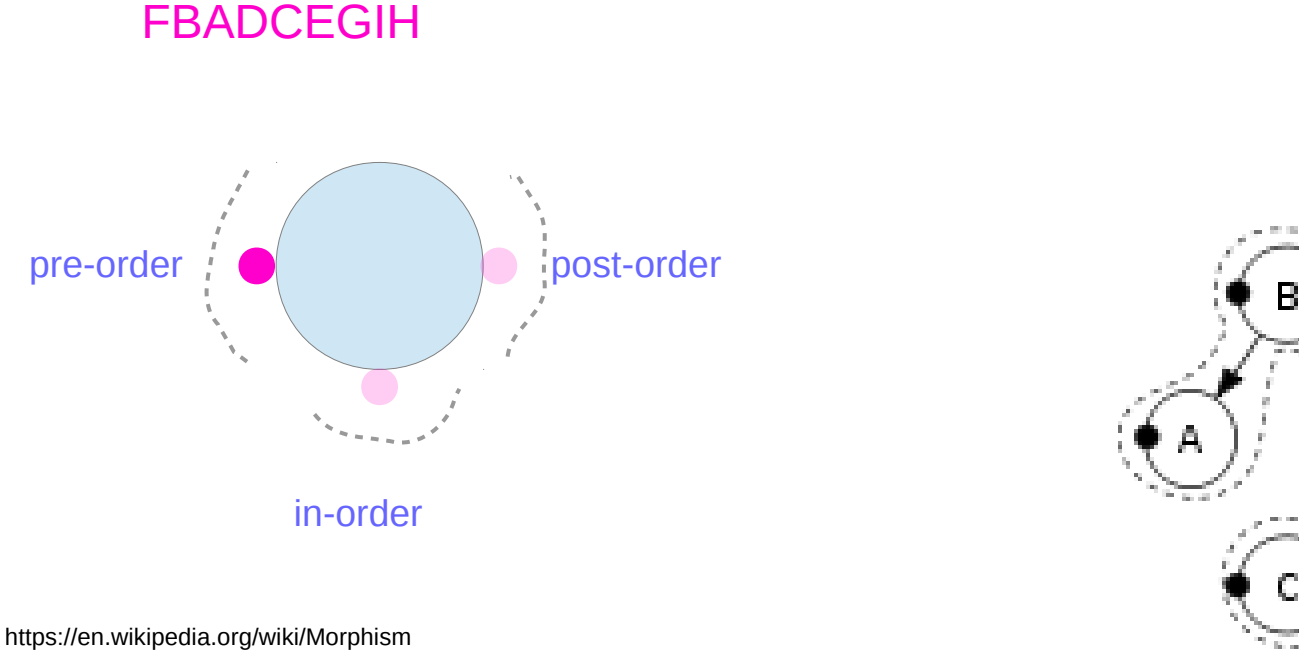

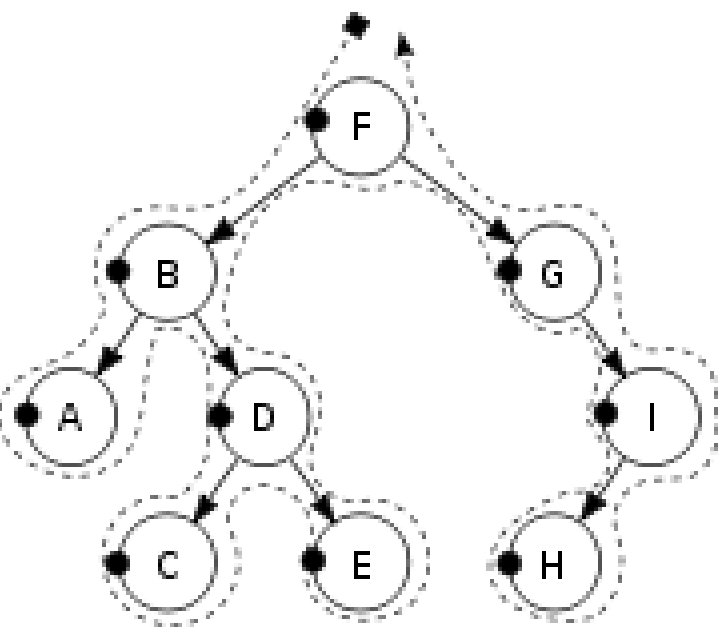

## In-Order

**in-order** function Check if the current node is empty / null. **Traverse** the left subtree by recursively calling the **in-order** function. **Display** the data part of the root (or current node). **Traverse** the right subtree by recursively calling the **in-order** function.

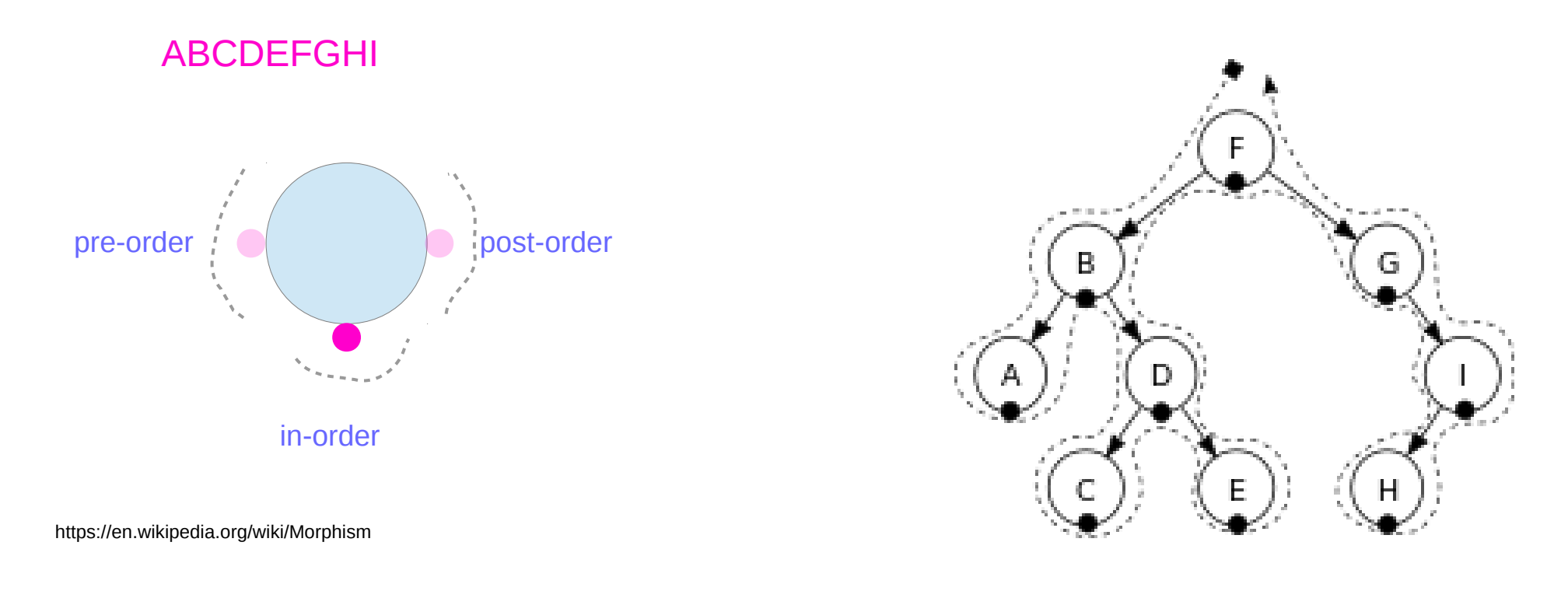

#### **post-order** function

Check if the current node is empty / null.

**Traverse** the left subtree by recursively calling the **post-order** function.

**Traverse** the right subtree by recursively calling the **post-order** function.

**Display** the data part of the root (or current node).

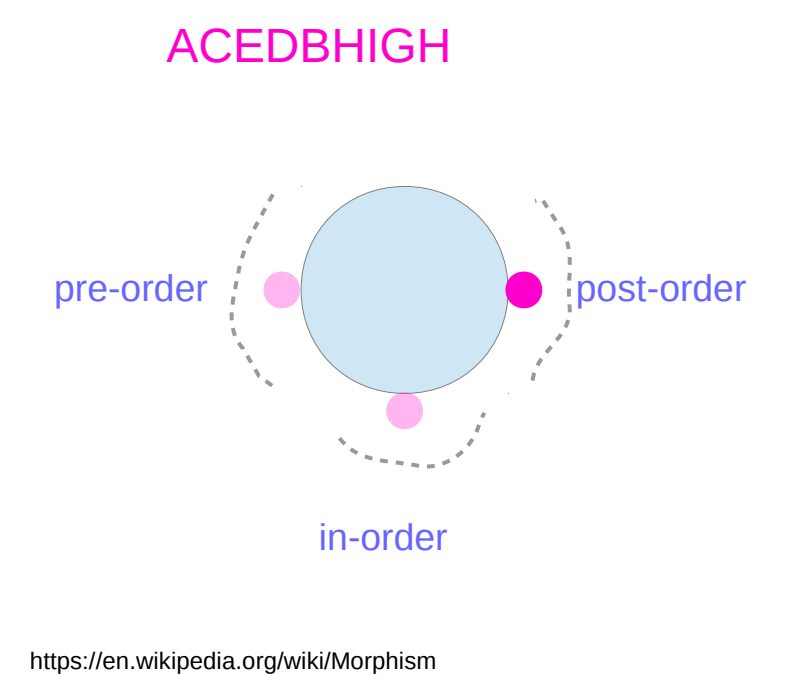

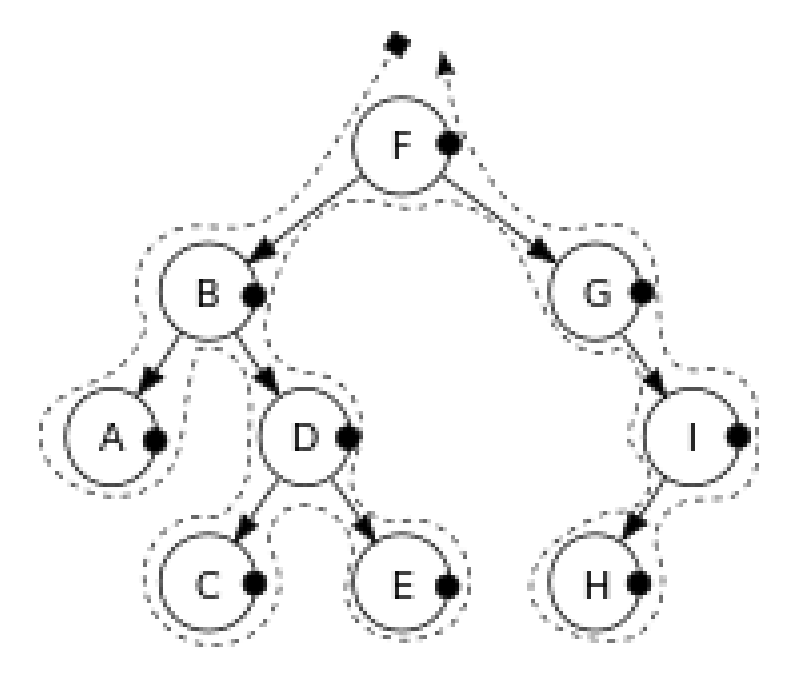

## Recursive Algorithms

**preorder**(node)  $if (node = null)$  return visit(node) **preorder**(node.**left**) **preorder**(node.**right**) **inorder**(node)  $if (node = null)$  return **inorder**(node.**left**) visit(node) **inorder**(node.**right**)

**postorder**(node)  $if (node = null)$  return **postorder**(node.**left**) **postorder**(node.**right**) visit(node)

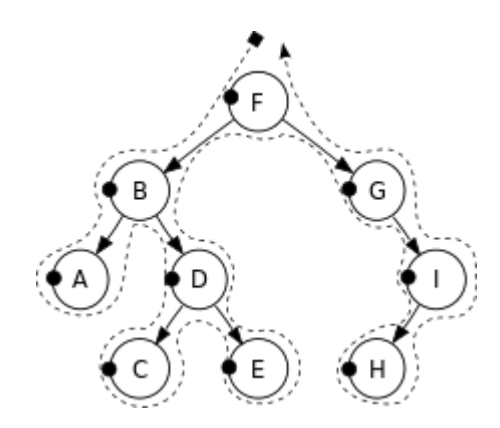

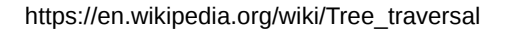

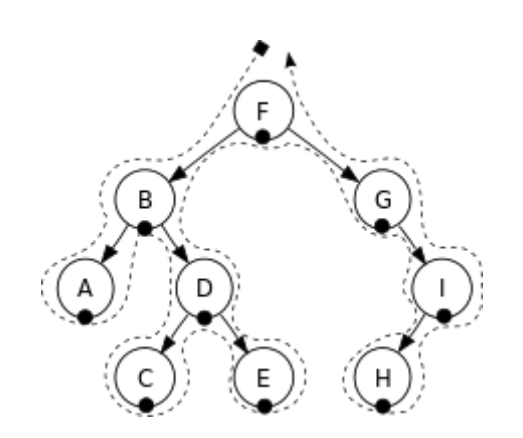

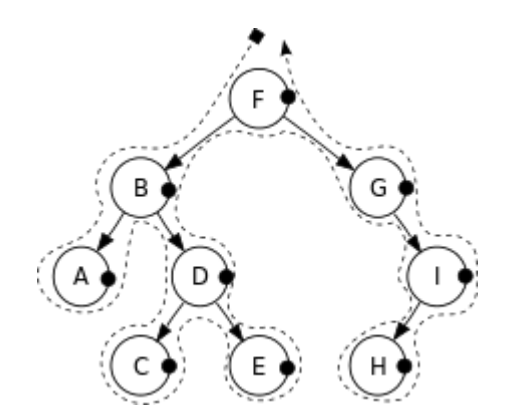

Young Won Lim 6/14/17

# Iterative Algorithms

**iterativePreorder**(node)

 if (node = null) return  $s \leftarrow$  empty stack s.**push**(node)

 **while** (not s.isEmpty()) node ← s.**pop**() visit(node) // right child is pushed first // so that left is processed first if (node.**right** ≠ null) s.**push**(node.right) if (node.**left** ≠ null) s.**push**(node.left)

https://en.wikipedia.org/wiki/Tree\_traversal

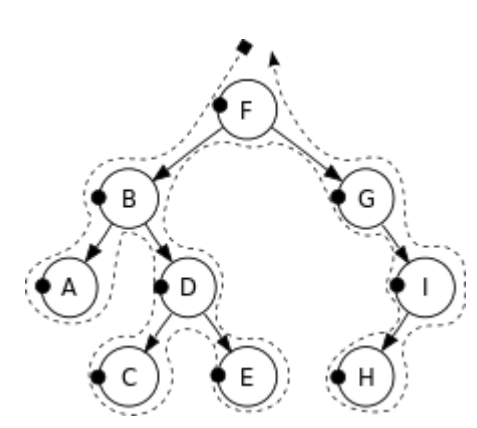

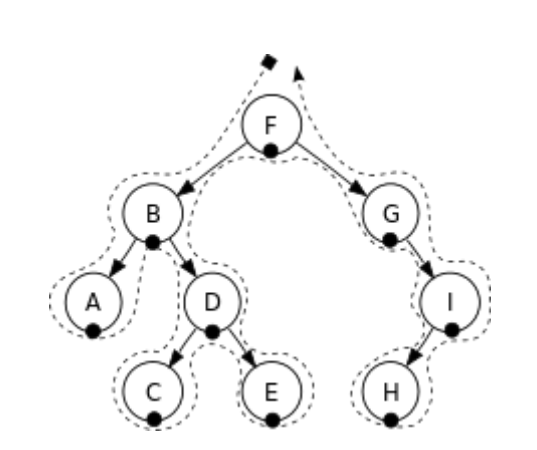

**iterativeInorder**(node)  $s \leftarrow$  empty stack

 **while** (not s.isEmpty() or node  $≠$  null) if (node ≠ null) s.**push**(node) node ← node.**left** else node ← s.**pop**() visit(node) node ← node.**right**

**iterativePostorder**(node)

 $s \leftarrow$  empty stack lastNodeVisited ← null

**while** (not s.is Empty() or node  $\neq$  null) if (node ≠ null) s.**push**(node) node ← node.**left** else peekNode ← s.**peek**() // if right child exists and traversing // node from left child, then move right if (peekNode.right  $≠$  null and lastNodeVisited ≠ peekNode.right) node ← peekNode.**right** else visit(peekNode) lastNodeVisited ← s.**pop**()

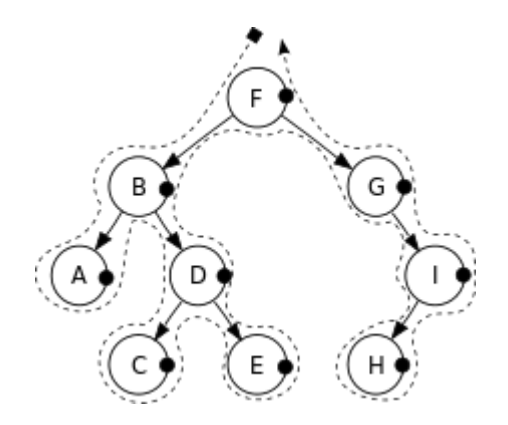

**Stack** 

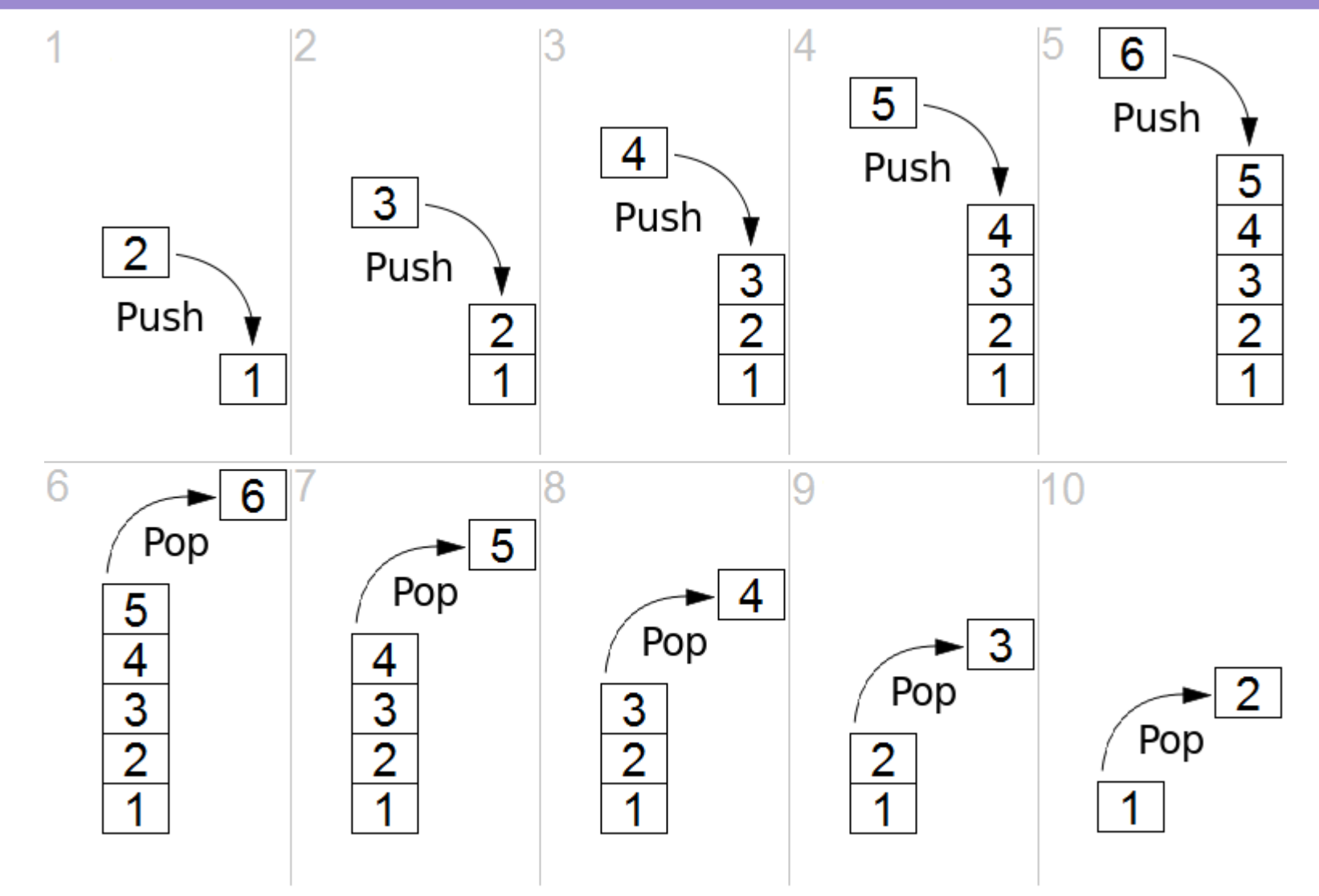

https://en.wikipedia.org/wiki/Stack\_(abstract\_data\_type)

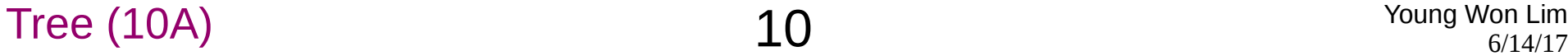

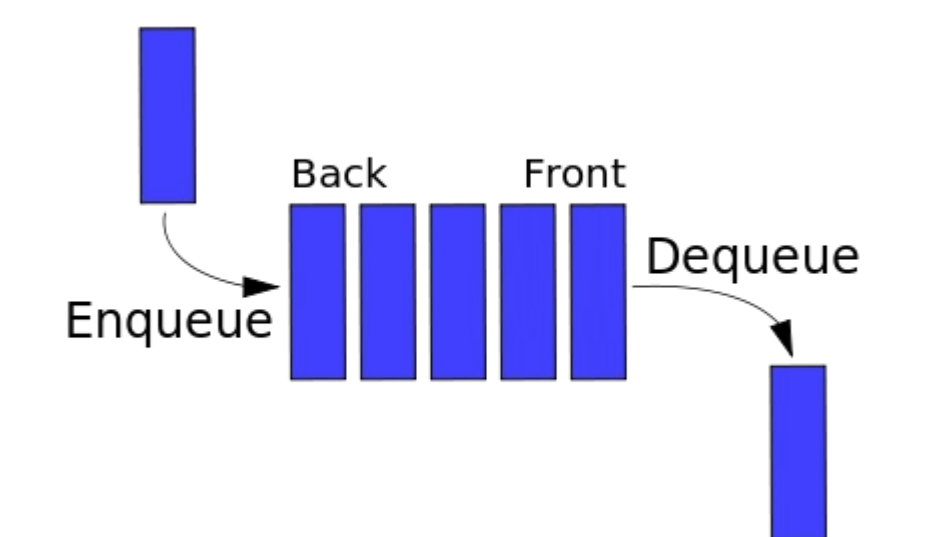

https://en.wikipedia.org/wiki/Queue\_(abstract\_data\_type)#/media/File:Data\_Queue.sv g

### $Tree (10A)$  Young Won Lim

## Search Algorithms

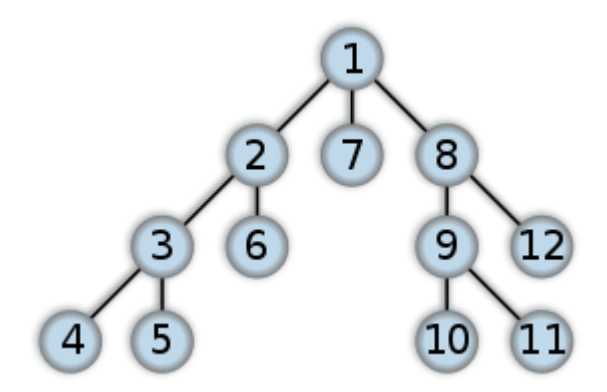

DFS (Depth First Search) BFS (Breadth First Search)

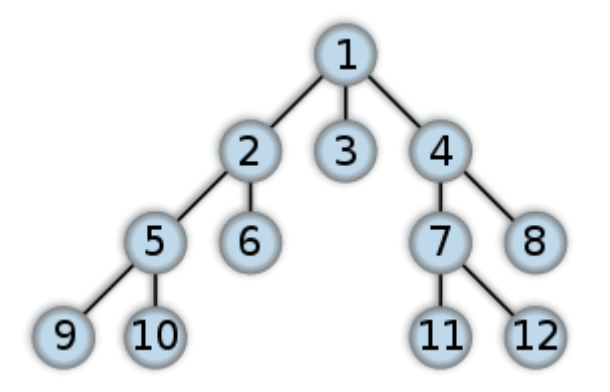

https://en.wikipedia.org/wiki/Breadth-first\_search, /Depth-first\_search

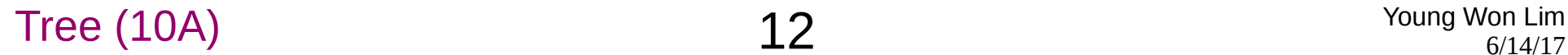

A recursive implementation of DFS: DFS (Depth First Search)

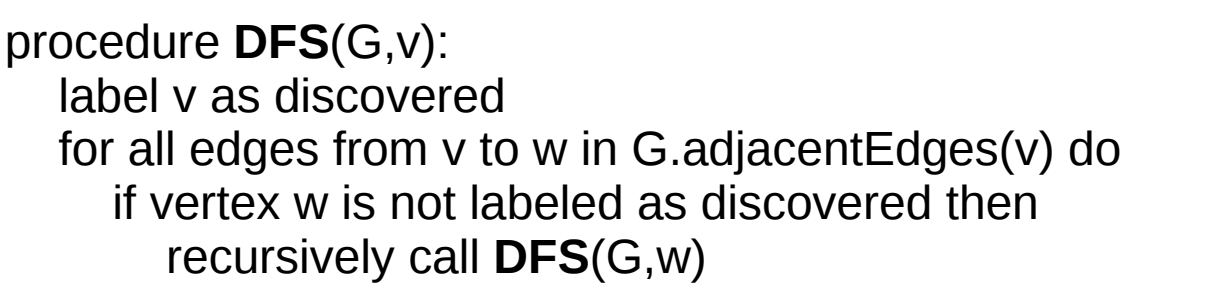

A non-recuUrsive implementation of DFS:

```
 procedure DFS-iterative(G,v):
  let S be a stack
  S.push(v)
  while S is not empty
    v = S.pop() if v is not labeled as discovered:
       label v as discovered
       for all edges from v to w in G.adjacentEdges(v) do 
          S.push(w)
```
https://en.wikipedia.org/wiki/Breadth-first\_search, /Depth-first\_search

8 6  $12$ 

## Search Algorithms

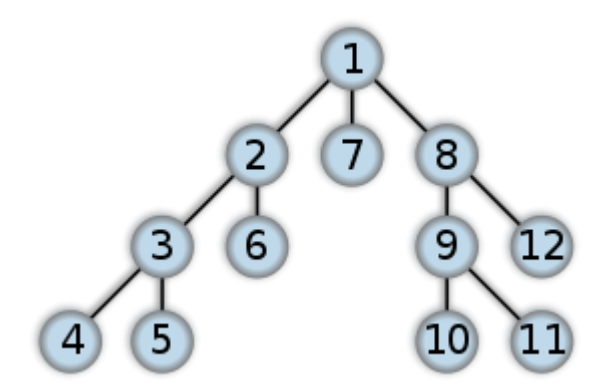

DFS (Depth First Search) BFS (Breadth First Search)

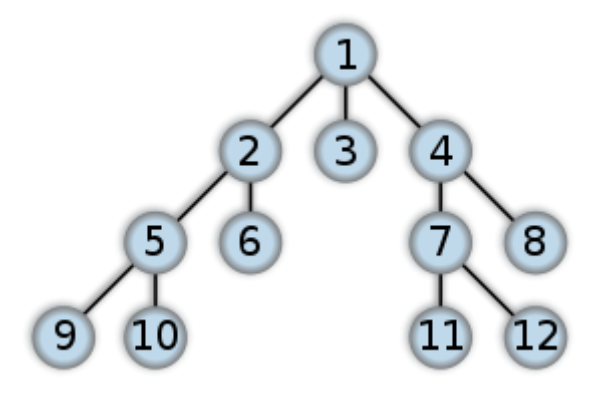

https://en.wikipedia.org/wiki/Breadth-first\_search, /Depth-first\_search

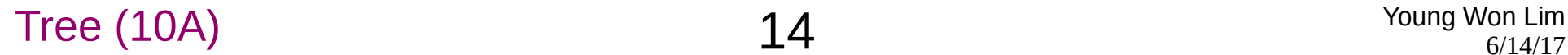

# BFS Algorithm

Breadth-First-Search(Graph, root):

```
 create empty set S
create empty queue Q
```
 add root to S Q.enqueue(root)

```
 while Q is not empty:
  current = Q.dequeue()
  if current is the goal:
     return current
  for each node n that is adjacent to current:
     if n is not in S:
        add n to S
       n.parent = current Q.enqueue(n)
```
https://en.wikipedia.org/wiki/Breadth-first\_search, /Depth-first\_search

#### BFS (Breadth First Search)

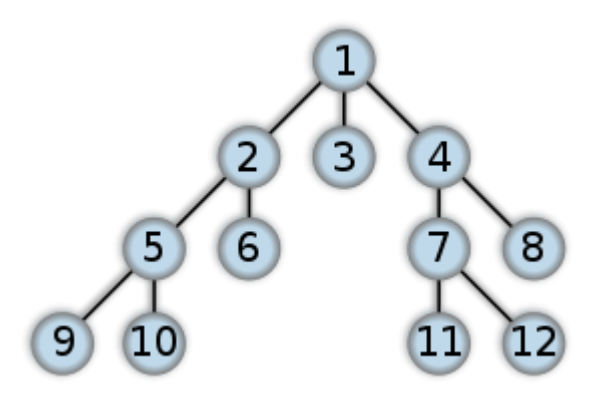

## **Tree (10A)**  $15$  Young Won Lim

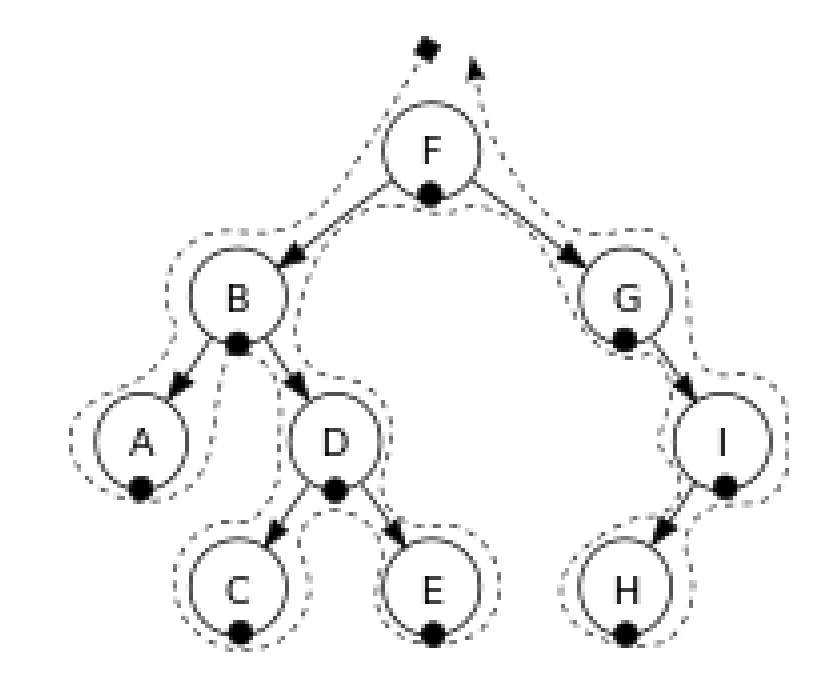

https://en.wikipedia.org/wiki/Morphism

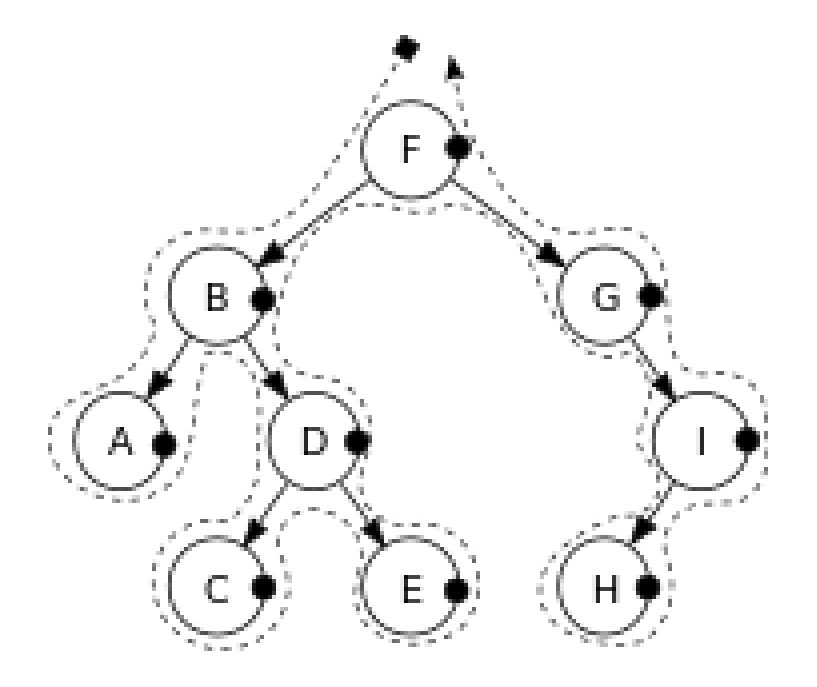

https://en.wikipedia.org/wiki/Morphism

#### $Tree (10A)$  Young Won Lim

#### **References**

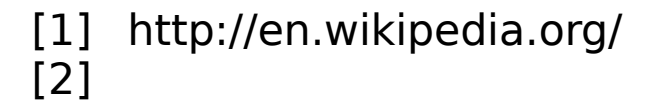